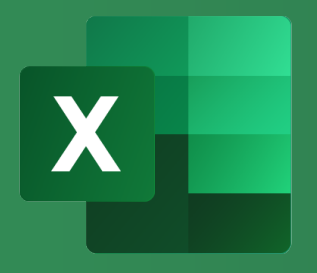

# WBT EXCEL 365: GRUNDLAGEN **Produktinformation**

Excel ist das Tabellenkalkulationsprogramm von Microsoft und ermöglicht einfache sowie umfangreiche Berechnungen.

In diesem Kurs lernen Sie die Grundlagen kennen: Sie erfahren, wie Sie eigene Arbeitsmappen und Tabellenblätter

erstellen, ausfüllen und einfache Berechnungen durchführen. Mithilfe der Bearbeitungs- und Formatierungsfunktionen bereiten Sie Ihre Daten übersichtlich auf. Abschließend können Sie Ihre Ergebnisse exportieren oder drucken.

### LEISTUNGSMERKMALE

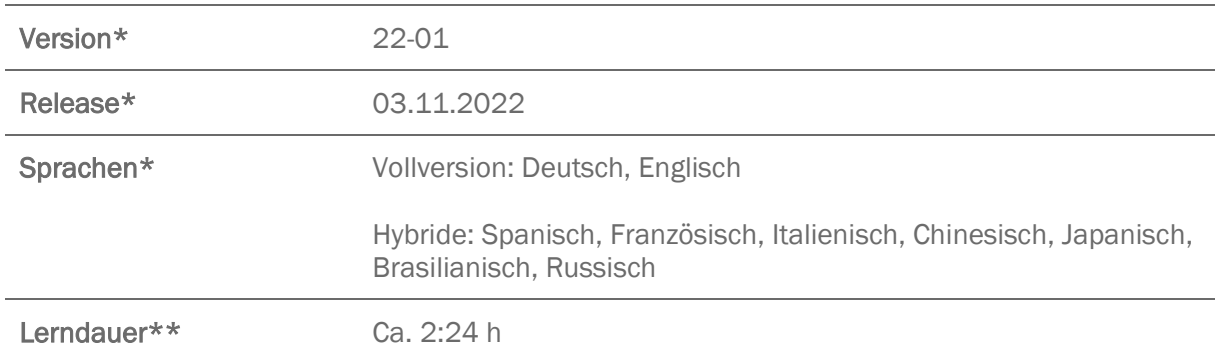

Version und Releasedatum des deutschsprachigen Produkts. Diese können in anderen Sprachen abweichen. In welcher Version das Produkt in den jeweiligen Sprachen verfügbar ist, entnehmen Sie der Produktübersicht. Diese stellen wir Ihnen gern auf Anfrage zur Verfügung.

\*\* Lerndauer gemessen an der aktuellen deutschen Produktversion.

## INHALTSÜBERSICHT

#### Grundfunktionen nutzen

Mit Excel starten

Werte eintragen

Einfache Berechnungen durchführen

#### Tabellenblatt bearbeiten, formatieren und schützen

Zeilen und Spalten bearbeiten

Zellen formatieren

Mit mehreren Tabellenblättern arbeiten

Mustervorlagen anlegen und nutzen

Zellen schützen

#### Tabellenblatt finalisieren und drucken

Tabellen für den Druck oder Export vorbereiten

Drucken und Exportieren